# **Электронный дневник для родителей и учеников**

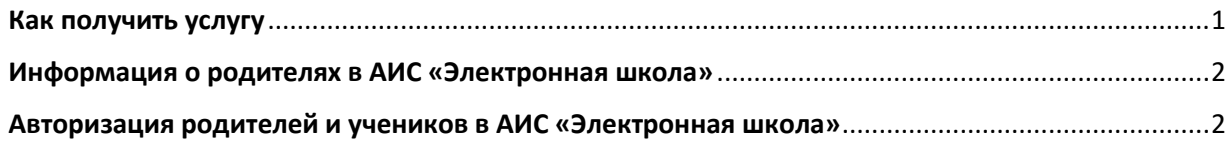

Результатом предоставления услуги «Предоставление информации о текущей успеваемости учащегося в государственном (муниципальном) образовательном учреждении Удмуртской Республики, ведение дневника и журнала успеваемости» является совокупность актуальной и достоверной информации в форме электронного дневника в следующем составе:

- расписание занятий на текущий период;
- перечень изучаемых тем и содержание выдаваемых обучающемуся домашних заданий на уроках текущего учебного периода;
- результаты текущего контроля успеваемости и промежуточной аттестации обучающегося, включая сведения об оценках успеваемости, сведения о содержании занятий и работ, по результатам которых получены оценки;
- сведения о посещаемости уроков обучающимся за текущий учебный период.

## <span id="page-0-0"></span>Как получить услугу

Для получения доступа к услуге необходимо зарегистрироваться на Региональном портале государственных и муниципальных услуг (РПГУ) - [http://uslugi.udmurt.ru.](http://uslugi.udmurt.ru/)

В целях обеспечения требований информационной безопасности и исполнения норм федерального законодательства получение настоящей услуги доступно для пользователей исключительно с **подтвержденной учётной записью** в федеральной государственной информационной системе «Единая система идентификации и аутентификации» (далее - ЕСИА).

**Необходимо проверить учетную запись в ЕСИА,** то есть войти в Личный кабинет на портале Госуслуг - [https://www.gosuslugi.ru/:](https://www.gosuslugi.ru/) в верхней части экрана «Тип учетной записи» должен быть «Подтвержденная».

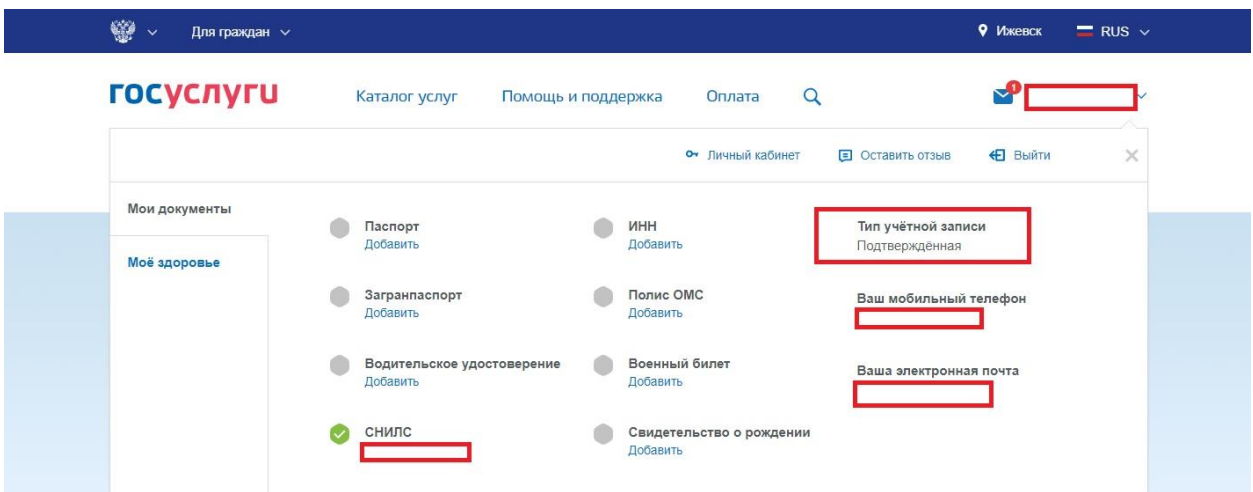

**Информация о получении учётной записи ЕСИА – [https://uslugi.udmurt.ru/places:](https://uslugi.udmurt.ru/places)**

### <span id="page-1-0"></span>Информация о родителях в АИС «Электронная школа»

Информация о родителях учеников содержится в реестре родителей в автоматизированной информационной системе «Электронная школа» (далее - АИС «Электронная школа»).

Для каждого родителя создается учетная запись, в которой обязательно заполняются поля: Фамилия, Имя, Отчество, Дата рождения, Телефон, СНИЛС.

Если в школе из одной семьи учатся более одного ребенка, то все дети добавляются в одну учетную запись родителя.

Если дети из одной семьи учатся в разных школах, то учетная запись родителя создается в каждой школе, и затем они объединяются в системе в одну учетную запись.

#### <span id="page-1-1"></span>Авторизация родителей и учеников в АИС «Электронная школа»

Авторизация всех пользователей АИС «Электронная школа» проходит по номеру СНИЛС или номеру мобильного телефона, внесённых в учетную запись ЕСИА и в АИС «Электронная школа».

Авторизация для учеников моложе 14,5 лет доступна через логин и пароль, который предоставляется школе.

Авторизация для учеников старше 14,5 лет и родителей проходит по **подтвержденной** учетной записи ЕСИА. На входе в АИС «Электронная школа» установлена кнопка авторизации «Вход для пользователей старше 14,5 лет».

В окне браузера нужно ввести адрес АИС «Электронная школа» [https://es.ciur.ru](https://es.ciur.ru/) и в окне авторизации выбрать **«Вход через ЕСИА».**

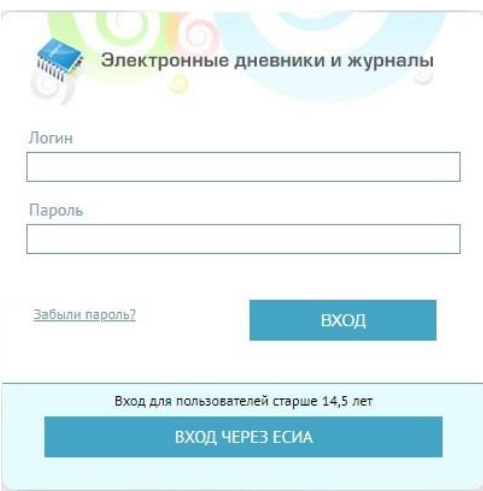

#### Далее ввести учетные данные:

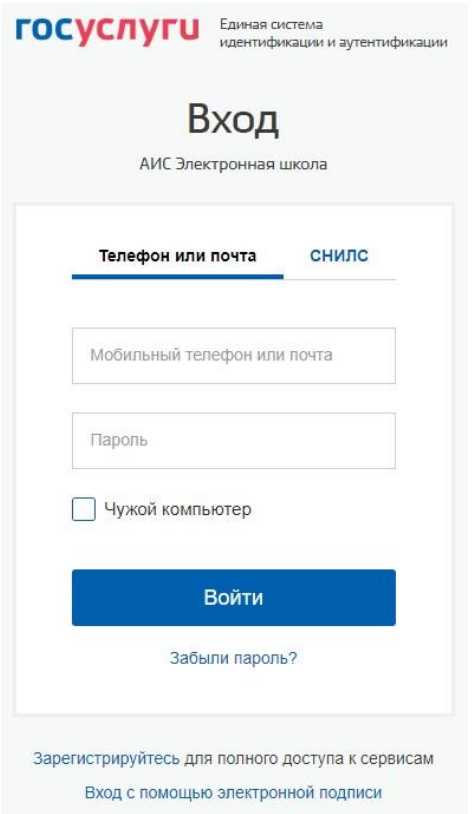

Если появляется сообщение «Для доступа вам необходимо пройти процедуру проверки своих данных и подтверждения личности. Если вы только что подтвердили свою личность, то вам нужно войти в систему повторно»,

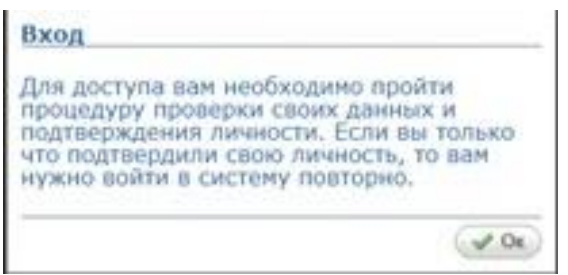

то необходимо проверить тип учетной записи на портале госуслуг.

Если после входа появляется сообщение:

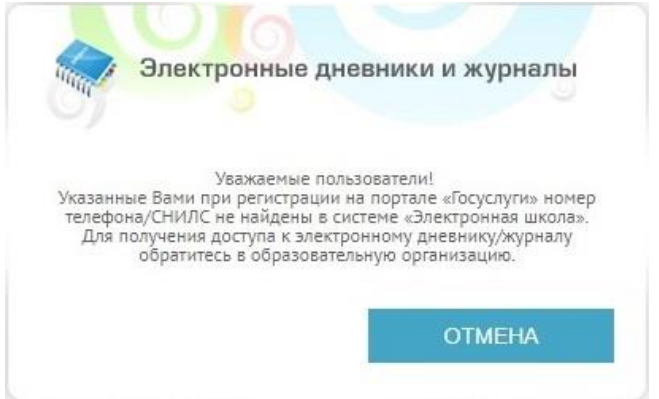

то необходимо обратиться к сотруднику школы, ответственному за внесение данных о родителях в АИС «Электронная школа», чтобы проверить наличие номера СНИЛС в учетной записи родителя.

Если все данные в учетной записи родителя есть, но войти в электронный дневник не получается, то администратор школы должен отправить заявку в техническую поддержку АИС «Электронная школа» для выяснения причины.

В электронном дневнике в поле «Мои дети» предоставляется выбор дневника ребенка:

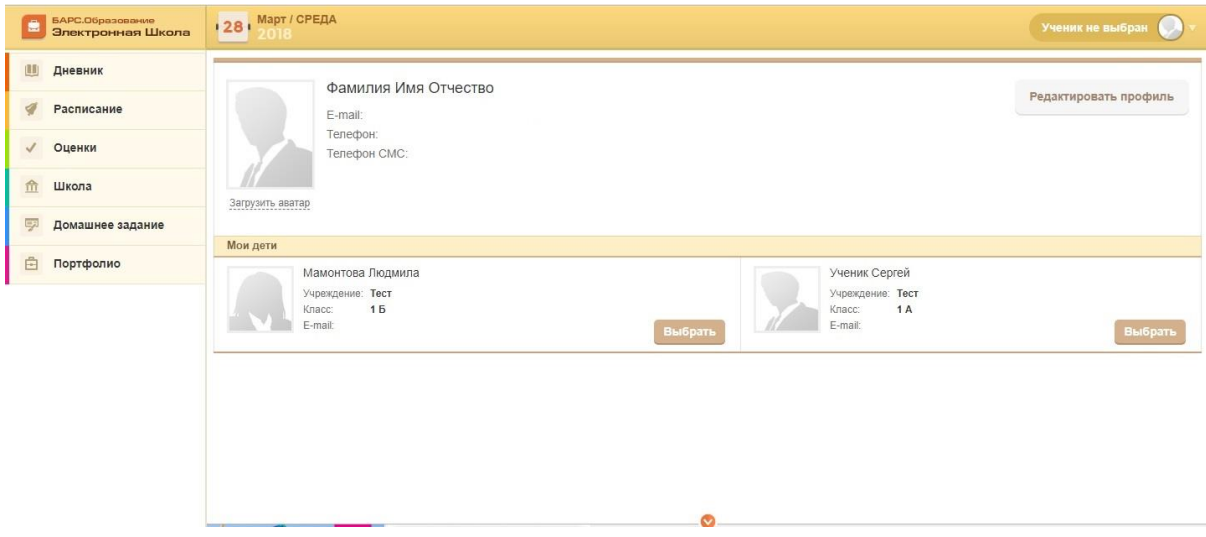

Электронный дневник содержит информацию об успеваемости и посещаемости занятий, расписание уроков, сведения о домашних заданиях и др.

Актуальность информации в дневнике зависит от заполнения классного журнала учителями-предметниками в школе.

Вопросы по получению услуги «Электронный дневник» необходимо адресовать сотрудникам школы, в которой учатся дети.